# STATISTIQUE ET ANALYSE des données

# ROBERT SABATIER

# Analyse factorielle de données structurées et métriques

*Statistique et analyse des données*, tome 12, n<sup>o</sup> 3 (1987), p. 75-96 <[http://www.numdam.org/item?id=SAD\\_1987\\_\\_12\\_3\\_75\\_0](http://www.numdam.org/item?id=SAD_1987__12_3_75_0)>

© Association pour la statistique et ses utilisations, 1987, tous droits réservés.

L'accès aux archives de la revue « Statistique et analyse des données » implique l'accord avec les conditions générales d'utilisation ([http://www.numdam.org/](http://www.numdam.org/conditions) [conditions](http://www.numdam.org/conditions)). Toute utilisation commerciale ou impression systématique est constitutive d'une infraction pénale. Toute copie ou impression de ce fichier doit contenir la présente mention de copyright.

# **NUMDAM**

*Article numérisé dans le cadre du programme Numérisation de documents anciens mathématiques* <http://www.numdam.org/>

**Statistique et Analyse des Données 1987 - Vol . 12 n° 3 p.75-96** 

## **ANALYSE FACTORÏELLE DE DONNEES STRUCTUREES**

#### **ET METRIQUES**

#### **Robert SABATIER**

**Laboratoire de Physique Industrielle Pharmaceutique Faculté de Pharmacie, Avenue Charles Flahault 34060 MONTPELLIER CEDEX.** 

Résumé : *Cet article, veut répondre au problème de la prise en compte d'informations concomitantes dans une A.C\*P. La méthodologie proposée utilise deux outils fondamentaux de l'Analyse des Données : les opéra^ teurs et les métriques, La décomposition de l'intertie des unités statistiques par projection sur les sous espaces engendrés par les variables concomitantes induit la présence d'un opérateur de produit scalaire d'un type particulier. L'utilisation d'une métrique optimale donne à l'inertie une valeur proportionnelle à la quantité test de Lauley-Hotelling utilisée dans l'approche traditionnelle de l'Analyse de Variance Multidimensionelle.* 

Abstract : *This paper aims to suggest a solution of taking account concomitant information in P.C.A. The method use tuo basic tools of Data Analysis : operators and metrics. Décomposition of inertia by projection on subspaces spanned by the concomitant variables induce an operatov of Gcalai\* product of a particular type. Utilisation of an optimal metric gave to the inertia a value vevy cloue to those obtained by the Lawley-Hotelling test using in Multivar'iate Aïialysis of Variance.* 

Mots Clés : *A.C.?., A.C.P,V.I.3 Métrique, Opérateur, Coefficient RV> Facteurs contrôlés.* 

**Indices de classification STMA : 06-070, 06-010, 06-050, 08-110.** 

**Manuscrit reçu le 15 novembre 1986 Révisé lel7 novembre 1987** 

#### **0 - INTRODUCTION**

**Lors de la collecte des données, dans les sciences expérimentales,**  le praticien après avoir choisi, à priori, quelles sont les variables à **mesurer est souvent amené dans une deuxième étape à faire la distinction entre plusieurs types de variables. En particulier, il différencie celles que l'on qualifie de facteurs contrôlés, dans un sens plus ou moins proche de celui de l'analyse de variance, de celles que l'on appelle, toujours**  dans la même terminologie, variable dépendante ou à expliquer (J.M. LEGAY  $[10]$ ).

**Les analyses de ce type de données sont assez diverses et consistent en deux approches opposées et contradictoires. Les tenant de la statistique classique, utilisant les analyses du type Analyse de Variance Multidimensionnelle (MANOVA). Analyses réalisés toutefois qu'après avoir fait un choix parmi la batterie des tests disponibles (G.A.F. SEBER [161,**  W.J. KRZANOWSKI [ 6] [ 7 ] ).L'utilisation dans ce cadre de la statistique infé**rentielle ne fournit, en général, que des critères globaux sur les effets des variables, mais en contre partie perd l'identité des u.s..Pour l'Aialyse des Données, telle qu'utilisée, en France la démarche rigoureusement inverse s'impose naturellement. Il en résulte ainsi des traitements statistiques qui exacerbent la variabilité inter-u.s mais qui ne sont que très peu appropriés à intégrer la variabilité due aux facteurs. La technique des points suplémentaires en AFC ou ACP, ainsi que le "coloriage" des u.s. appartenant au même ensemble d'une partition semble être le seul apport méthodologique original de la plus grande part des Analystes de Données. Il existe heureusement quelques travaux qui essaient de prendre en compte cette variabilité dans le cadre de l'AFC (P. CAZES [ 3] , D. CHESSEL [4] , J.D. LEBRETON [9] ). En général on tient compte parfaitement (?) de la structure, si elle est uni-factorielle en utilisant une Analyse Factorielle Discriminante (J.M.ROMEDER • [ 12 J ).** 

#### **Notre propos ici est donc multiple :**

**. Enrichir l'ACP de façon à tenir compte de la structure des u.s. pour les structures factorielles précédemment définies, en utilisant cette structure comme une information connue à priori.** 

**. Montrer qu'il est possible, dans certains cas, de choisir des ACP qui décomposent les critères traditionnels de MANOVA en choisissant des métriques appropriées.** 

**Dans une première partie, nous allons montrer, sur un exemple, comment une ACP peut être insuffisante pour appréhender l'effet d'une structure factorielle sur les u.s.,La deuxième partie introduit l'Analyse en Composantes Principales par rapport à des Variables Instrumentales. Il est montré comment cette analyse permet d'introduire des opérateurs de produits scalaires entre u.s. pour tenir compte d'une structure. La troisième partie introduit une nouvelle ACP par rapport à un modèle factoriel. Dans les cas où cette structure est bifactorielle, on retrouve des conditions nécessaires et suffisantes, bien connues en Analyse de Variance, pour que ce plan factoriel soit orthogonal. Enfin, le choix d'une métrique rendant minimale l'inertie intra-factorielle permet de trouver une composition de l'inertie du nuage des u.s. décomposant les critères de Lawley-Hotelling utilisés dans MANOVA. La dernière partie applique notre méthodologie a l'exemple initial.** 

#### **I - UN EXEMPLE DE DONNEES STRUCTUREES**

**L'exemple qui servira d'application pour les techniques proposées au paragraphe 3, nous a été soumis par D. Chessel [5], Il s'agit d'une étude portant sur la pollution de la Meaudret dans le Vercors. Les 10 variables mesurées par les expérimentateurs sont :** 

> **1 - La température de l'eau (T) en <sup>P</sup>C. 2 - Le débit (D) en 1/s. 3 - Le pH (PH). 4 - La conductivité (C) en us/cm/cm<sup>2</sup>. 5 - L'oxygène dissoud (02) en %. 6 - La demande biochimique en oxygène (DBO) en mg/1 d'oxygène. 7 - La demande chimique en oxygène (DCO) en mg/1 d'oxygène. 8 - L'azote ammoniacal (NH4) en mg/1, 9 - L'azote nitrique (N03) en mg/1.**

**10 - Les orthophosphates (P04) en mg/1.** 

**De plus les mesures (Y) ont été effectuées sur 6 stations réparties le long du cours d'eau et pour 4 dates : juin, août, novembre, février. II est donc clair que les données à analyser entrent dans la catégorie des données structurées précédemment définies. Dans la suite de ce travail les** 

**deux facteurs influençant seront appelés facteur station (à 6 modalités) et facteur saison (à 4 modalités). On ne tiendra pas compte des interactions possible , dans un sens qu'il serait bon toutefois de préciser, entre les deux facteurs puisque l'on a pas de répétition. La matrice des données possède donc 10 colonnes (les variables) 24 lignes (les unités statistiques) et deux facteurs influençant. Les données sont fournies en annexe.** 

**Dans le but de décrire le plus simplement possible le corpus des données, nous allons effectuer une ACP sur les données centrées réduites. La matrice de corrélation entre les 10 variables est donnée dans le tableau suivant :** 

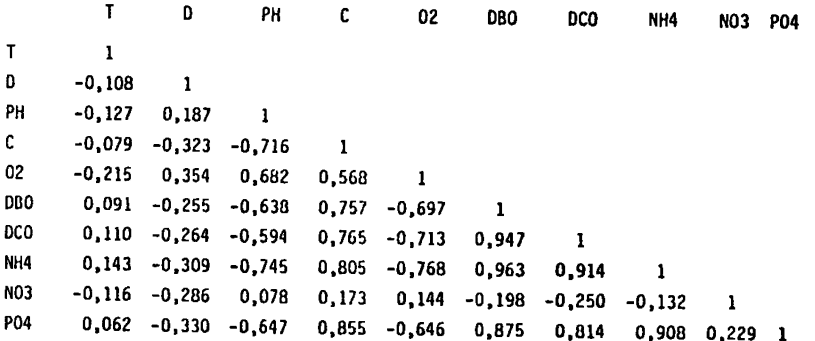

**Sans entrer dans trop de détails, on peut constater que la structure des corrélations entre variables est assez complexe. En effet : les coefficients de corrélations varient de -0,768 à 0,963, on constate que la variable T est peu corrélée avec les autres variables, par contre DBO et NH4 sont très corrélées avec toutes les autres.** 

**Les pourcentages d'inertie expliquée étant de 57,4 % pour le premier axe et 14,3 % pour le second (et 10,8 % pour le troisième) nous ne donnerons les représentations des unités statistiques (Figure 1) et des variables (Figure 2) que pour le premier plan (71,7 % d'inertie expliquée). Les unités statistiques sont repérées par un identificateur à deux caractères : le premier identifie la modalité du premier facteur (station de 1 à 6) le deuxième celle du deuxième facteur (saison de 1 à 4) , Une lecture simultanée des deux graphiques permet de noter (ainsi que la lecture des aides à l'interprétation traditionnelle en ACP, non fournies ici pour ne pas alourdir inutilement l'exposé).** 

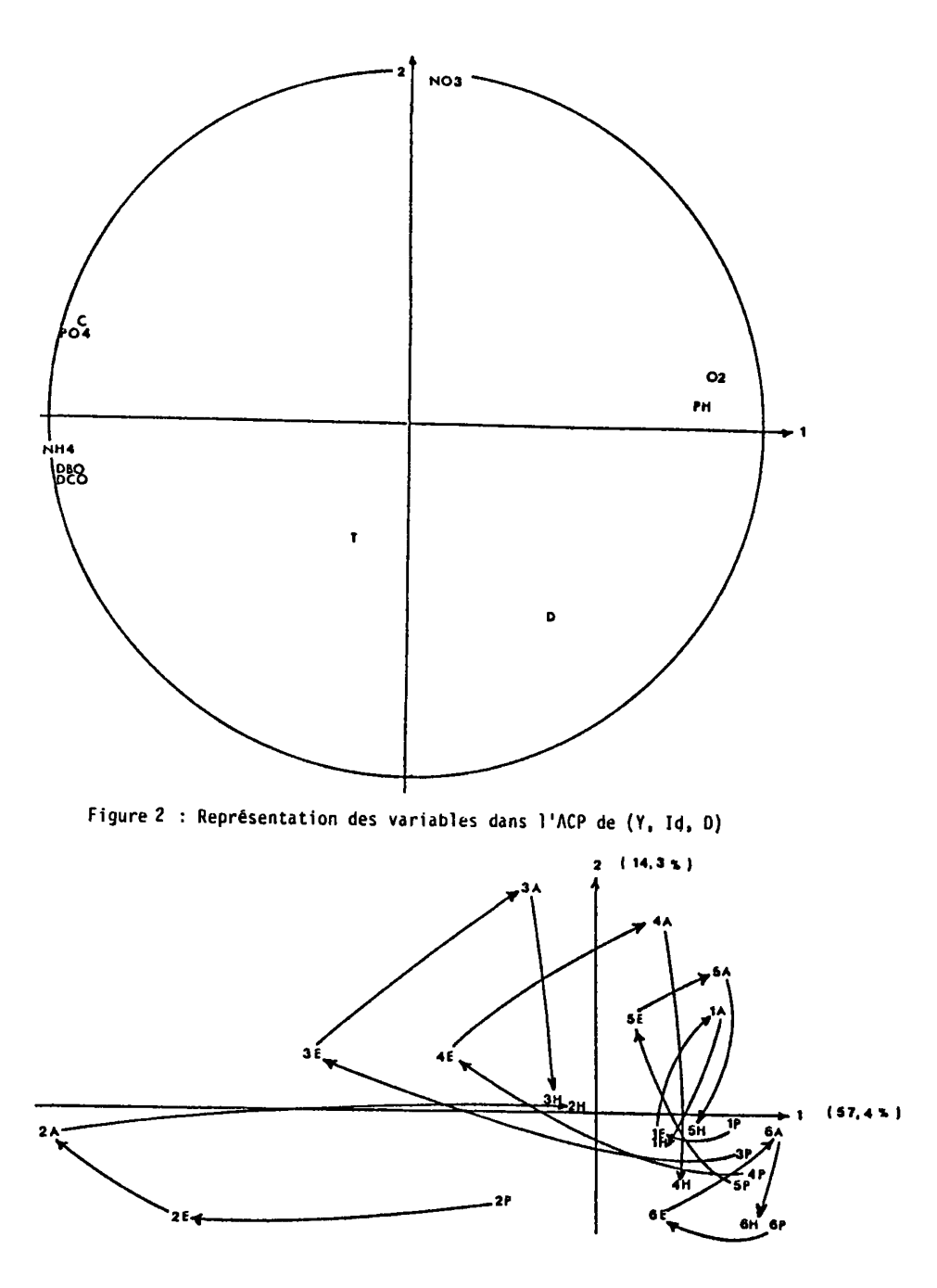

**Figure 1 : Représentation des unités statistiques dans l'ACP de (Y, Id, 0)** 

- **La station 2 est la plus polluée, particulièrement en été et en automne (NH4, DBO, DCO élevés) •**
- **Les stations 1 et 6 sont les moins polluées (PH et 02 élevés)**
- **Les stations 3 à 5 sont intermédiaires vis à vis de la pollution.**
- **La variable N03 semble avoir des valeurs plus fortes en automne ?**
- **T et D semblent ne pas être influencés par la pollution ?**

**Toutefois il y a clairement un effet saisonnier pour chaque station ( trajectoires visualisées ) qu'il serait bon d'éliminer . De même qu'il serait intéressant de déterminer si une partie de la pollution mesurée ne peut être imputée ni à un effet station ni à un effet saison .** 

**En conclusion l'A.C.P. précédente tout en décrivant globalement les influences des facteurs station et saison sur la pollution ne nous permet pas de déceler réellement leur influence . Des analyses plus spécifiques s'imposent .** 

#### **2 - L'ANALYSE EN COMPOSANTES PRINCIPALES PAR RAPPORT A DES VARIABLES INSTRUMENTALES**

**L'analyse en composantes principales par rapport à des variables instrumentales ne sera ici que brièvement rappelée, ce qui nous permettra également d'introduire le formalisme, qui est assez proche de celui de**  F.CAILLIEZ et J.P.PAGES [2] . Le lecteur voulant en savoir plus sur l'ACPVI **consultera avec profit C.R. RA0[11] R.SABATIER |13] et £14J ou L.BONIFAS [1] ,** 

#### **2.1 - Un projecteur dans l'espace vectoriel des opérateurs autoadjoints**

**Soit a (F) l'espace vectoriel des opérateurs autoadjoints d'un espace vectoriel euclidien F . On rappelle que a (F) peut être muni d'une structure euclidienne par le produit scalaire suivant** 

**(A,B) Ê a (F) x a (F) ; < A,B > = tr (AB)** 

**On notera || || la norme déduite de ce produit scalaire . Un** 

élément de o (F) est dit opérateur. Le coefficient Rv entre deux opérateurs A et B de o (F) est défini par :

 $\bullet$ 

$$
Rv (A, B) = \frac{A, B >}{||A|| \cdot ||B||}
$$

Définition et proposition 1

Soient G un sous espace vectoriel (s.e.v.) de F, P<sub>G</sub> l'opérateur de projection orthogonale sur G . Posons :

 $\pi_G$   $\begin{cases} \sigma (F) \longrightarrow \sigma (F) \\ A \longrightarrow P_G A P_G \end{cases}$ 

alors :

\n- i) 
$$
\pi_G
$$
 est un projecteur orthogonal de  $\sigma$  (F)
\n- ii) A E Ker  $(\pi_G)$   $\sigma \Rightarrow$  A (G)  $\subset$  G<sup>1</sup>
\n- iii) A E Im  $(\pi_G)$   $\sigma \Rightarrow$   $G^{\perp} \subset$  Ker A.
\n

Démonstration

i) . Clairement si A E 
$$
\sigma
$$
 (F) alors  $P_G AP_G E \sigma$  (F). Soit A E  $\sigma$  (F),  
 $\pi_G^2$  (A) =  $P_G \pi_G$  (A)  $P_G = P_G AP_G = \pi_G$  (A), donc  $\pi_G$  est un projecteur .

Montrons que  $\pi_G$  est orthogonal soient A & Ker  $(\pi_G)$  4=P  $P_G AP_G = 0$ , B E Im  $(\pi_G)$  a=> P<sub>G</sub> BP<sub>G</sub> = B alors < A,B > = tr (AB) = tr (A P<sub>G</sub> BP<sub>G</sub>) = tr (P<sub>G</sub> AP<sub>G</sub> B) = 0 donc Ker  $(\pi_G) = (\text{Im } (\pi_G))^{\perp}$ .

ii) (4=) 
$$
\text{evident}
$$
. Montrons (=c). Soit A E Ker  $(\pi_G) \rightarrow P_G AP_G = 0$   
soit x E A(G)  $\rightarrow P_J y E G$  tel que x = A (y) donc  
 $P_G(x) = P_G (A(y)) = P_G A P_G (y) = 0$  donc x E G<sup>+</sup>.

iii)  $(\Rightarrow)$  soit A E Im  $(\pi_G)$   $\iff$  P<sub>G</sub> A P<sub>G</sub> = A. Donc  $V \times E$  G<sup>L</sup>, P<sub>G</sub> (x) = 0 c'est à dire  $P_G A P_G = A$  donc  $x \in Ker (A)$  $(4=)$   $G^{\perp}$  C Ker A  $4=$  b (Ker A  $\uparrow^{\perp}$  = Im A C G . Soit x E F alors  $P_G A P_G (x) = A P_G (x)$ si x E G alors P<sub>G</sub> (x) = x donc P<sub>G</sub> A P<sub>G</sub> (x) = A (x) si  $x \in G^{\perp} \subset \text{Ker A alors } P_G(x) = 0 = A(x) \text{ donc } P_G A P_G(x) = A(x) = 0$ . n

Une conséquence triviale de ce théorème est la solution du problème : Soit a  $\epsilon$  o<sup>+</sup>(F) ( sous ensemble de  $\sigma$  (F) des opérateurs positifs de F), alors

Min || a-b || = ||a- $\pi_{\tilde{G}}$  (a)||où  $\sigma_{\tilde{G}}^+$  (F) = |b  $\epsilon$  o<sup>+</sup> (F) et Im (b) $\subset$  G|  $\cdot$  $b \in \sigma_C^+$  (F)

On peut illustrer ceci par la figure suivante :

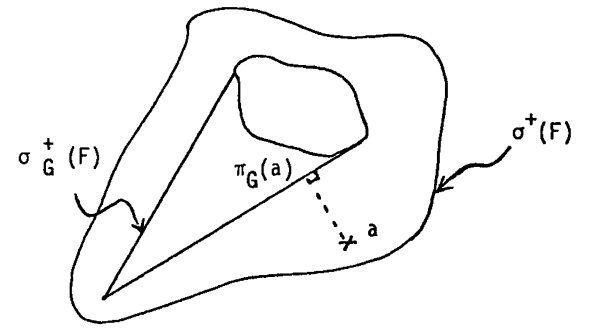

#### 2.2 - Définition de l'A.C.P.V.I.

Soient ( $X_1, Q_1, D$ ) un triplet statistique réalisé sur n unités statistiques (u.s.) et p variables avec  $n > p$ . La matrice des données  $X_1$  (  $n \times p$  ) est supposée centrée pour les poids définissant la matrice diagonale des poids des u.s. D . On note  $W_1D = X_1 Q_1^{\dagger} X_1 D$  l'opérateur de  $F = \mathbb{R}^n$  des proximités entre u.s. Soit  $x_2$  un tableau ( n x q ) de mesures réalisées sur les mêmes n u.s.. On suppose  $X_2$  centré pour D. On notera  $F_2$  le s.e.v. de F engendré par les colonnes de  $X_2$  :  $F_2 = I$  m  $(X_2)$ ;

**On appelle A C P V I d'ordre k de X2 par rapport à ( X ^ Q <sup>r</sup> D ) 1' ACP d'ordre k de ( X,>, Q2, D ) où (f2 est une semi-métrique telle que || W, D - X2 Q <sup>2</sup> <sup>t</sup> X2 D || soit minimale ( 1 < k « q ) .** 

On a : 
$$
||w_1 D - x_2 Q_2^{\dagger} x_2 D||^2 = ||w_1 D - \pi_{F_2} (w_1 D)||^2 +
$$
  
\n $||m_{F_2} (w_1 D) - x_2 Q_2^{\dagger} x_2 D||^2 (1)$   
\n $|\mathbf{u}_{F_2} (w_1 D) - x_2 Q_2^{\dagger} x_2 D||^2 (1)$   
\n $\mathbf{u}_{F_2} = x_2 S_{22}^{\dagger} \mathbf{u}_{F_2}^{\dagger} D$ le projecteur D-symétrique sur  $F_2$ ,  
\n $S_{22}$  indique l'inverse généralisé de Moore-Penrose de  $S_{22}$ .

- . Si l'on pose  $\tilde{Q}_2 = S_{22} S_{21} Q_1 S_{12} S_{22}$  alors  $\pi_{F_n}$  (W<sub>1</sub> D ) = X<sub>2</sub>  $\tilde{Q}_2$ <sup>t</sup> X<sub>2</sub> D **donc l'ACP de ( X2, Q<sup>2</sup> , D ) est équivalente à celle de ( P2 Xj, Qj, D ) et**  $||W_1 D - \pi_{F_2} (W_1 D) ||^2 = ||W_1 D||^2 (1 - Rv^2 (W_1 D, \pi_{F_2} (W_1 D))).$
- **.** On note que rg  $(\widetilde{Q}_2) \le m$ in (p,q) . Si S<sub>22</sub> est inversible  $\widetilde{Q}_2$  est solution **unique, si S <sup>2</sup> <sup>2</sup> n'est pas inversible toute métrique Q2 = Q2 + Q\* avec**  Q<sup>\*</sup> ⊂ Ker (X<sub>2</sub>) vérifie aussi la propriété de minimum .

#### **3 - A C P ET MODELE FACTORIEL**

Dans cette partie nous allons utiliser directement les résultats du **paragraphe précédent, pour définir une AC P par rapport à un " modèle factoriel " . Le terme factoriel n'est présent que pour rappeler que nous faisons une AC P par rapport à un modèle défini par un ou des facteurs .** 

#### **Définition**

Soient F<sub>M</sub> un s.e.v. de F, ( Y, Q, D ) un triplet statistique où Y **est une matrice de données ( n x p ) ( avec n > p ) centrée pour la matrice**  D des poids des n u.s. . On appelle A C P d'ordre k ( lsksmin (dim F<sub>M</sub>, p) ) **de (Y.Q.D) par rapport à FM (noté ACP de (Y,Q,D)/FM), l'ACP d'ordre k de π<sub>FM</sub>** (WD) (noté par abus π<sub>FM</sub>) avec WD = XQ<sup>t</sup>XD.

. De la même façon, on peut définir l'ACP par rapport à  $F_{M}^{\perp}$ , où  $F_M^{\perp}$  est le s.e.v. de F, D-orthogonal à  $F_M$ .

**. En fait, on peut donner une autre définition d'une ACP par rapport à un sous espace : l'ACP d'ordre k de n<sup>v</sup> ( Pr ) ( ou de façon Y \*"M symétrique celle de n \_ (P<sup>v</sup> ). Clairement cette ACP est l'Analyse Canonique FM Y de F^ et Fv. Dans le cadre d'une étude sur les données structurées, nous pensons qu'une telle ACP n'est pas intéressante car nous recherchons l'influence de la structure sur les données. Ainsi les méthodes capables d'apporter, nous semble t-il, des résultats pertinents semblent être des analyses faisant intervenir le tableau de données et la structure de façon "non symétrique" : l'ACPVI par exemple.** 

**Dans la suite de ce travail, nous allons nous intéresser aux choix**  particuliers de F<sub>M</sub> et de Q, selon le type de structure. Nous allons énoncer **dans une première étape un lemme technique qui, appliqué dans la proposition suivante va nous montrer que l'orthogonalitéd'un plan à deux facteurs structurants est une simple propriété géométrique. La propriété suivante exhibera les propriétés de notre A.C.P., par rapport aux différents sous espaces dans le cas de deux facteurs orthogonaux. Nous conclurons enfin par un lemme qui nous fournira une métrique donnant une décomposition optimale de l'inertie.** 

**. On peut noter que cette analyse, dans le cas où Y ne possède qu'une seule variable permet de retrouver tous les résultats de l'Analyse de Variance unidimensionnelle exprimée en termes de RV.** 

**. Dans le cas où la structure n'est pas de type factoriel mais de contiguité (i.e. les u.s. sont situées au sommet d'un graphe non orienté) on peut montrer que notre approche rejoint celle proposée par L. LEBART [8] (voir R. SABATIER 115] ).** 

**Lemme 1** 

**Soient F, et F2 deux s.e.v. de F, P1 et P2 les projecteurs D symétriques sur F., et F? . Alors on a les équivalences suivantes :** 

- i)  $F_1 \subset F_2$
- **ii**)  $P_1$   $P_2$  =  $P_2$   $P_1$  =  $P_1$
- **iii**)  $P = P_2 P_1$  est le projecteur D-symétrique sur F<sub>2</sub> $\cap$  F $_1^-$

**La démonstration est laissée au soin du lecteur.** 

**Notations** 

**Soient A et B deux "facteurs" (partition d'u.s.) àI(I>l)etJ(J>l ) modalités ( sous ensembles ), Ak ( resp B\* ) la kieme ( resp / lëm <sup>e</sup> ) modalité de A ( resp B ), n. ( resp r\ç ; n. g ) le poids ( supposé non nul ) de la**  modalité A<sub>l</sub> ( resp B<sub>0</sub> ; A<sub>l</sub> ∩ B<sub>0</sub> ) , U<sub>A</sub> ( resp U<sub>B</sub> ) le tableau des indicatri**ces des I ( resp J ) modalités du facteur A ( resp B ) mesuré sur les n u.s.,**   $F_A = I m$  (U<sub>n</sub>) et  $F_B = I m$  (U<sub>R</sub>).

**Dans le cas où le modèle est défini par un seul facteur, alors on peut écrire F** = **Δ<sub>1</sub>**  $\hat{\Theta}$  ( F<sub>A</sub> ∩ Δ<sup>+</sup> )  $\hat{\Theta}$  F<sup>1</sup><sub>A</sub> où  $\hat{\Theta}$  signifie somme directe D-orthogonale,  $\Delta_1$  droite de F engendrée par  $1_F = \sum f_i$  avec B<sub>F</sub> = {f<sub>i</sub> / i = 1, 2, ..., n} base naturelle de F . Il est alors simple de définir les deux ACP par rapport aux deux modèles :  $F_A \cap \Delta_1^{\perp}$  et  $F_A^{\perp}$  .

#### **Proposition 2**

Si l'on pose F =  $F_0$   $\oplus$   $F_0^{\perp}$  où  $F_0$  =  $\Delta_1$   $\oplus$  ( $F_A \cap \Delta_1^{\perp}$ )  $\oplus$  ( $F_R \cap \Delta_1^{\perp}$ ) **Alors on a les équivalences suivantes :** 

i) 
$$
F_0 = \Delta_1 \oplus (F_A \cap \Delta_1^{\perp}) \oplus (F_B \cap \Delta_1^{\perp}),
$$
  
ii)  $P_A P_B = P_B P_A = P_1$ ,

iii) 
$$
\langle U_A^k, U_B^1 \rangle_D = \| U_A^k \|_D \| U_B^1 \|_D
$$
où 
$$
U_A^k
$$
 (resp  $U_B^1$ ) est la k<sup>ième</sup> (resp  $1^{i \text{ fine}}$ ) variable de  $U_A$  (resp  $U_B$ ) et  $\langle U_A^k, U_B^1 \rangle_D$  be product scalaredans F, au sens de D, des vecteurs  $U_A^k$  et  $U_B^1$ ,

#### Démonstration

i) <>>
ii) Il est clair que la démonstration repose sur l'équivalence suivante ( $F_A \cap \Delta_1^{\perp}$ )  $\perp$  ( $F_B \cap \Delta_1^{\perp}$ )  $\iff$  ( $P_A - P_1$ ) ( $P_B - P_1$ ) = 0. L'équation précédente développée nous donne  $P_A$   $P_B$  =  $P_1$ , car  $1 \in F_A \cap F_B$ implique  $P_1$   $P_A$  =  $P_B$   $P_1$  =  $P_1$  . L'égalité  $P_B$   $P_A$  =  $P_1$  se démontre de façon analogue.

ii) 
$$
\Leftrightarrow
$$
 iii) Un calcul simple permet de vérifier que :  
\n
$$
P_{A} (f_{j}) = \sum_{k=1}^{I} \frac{1}{n_{k}} < U_{A}^{k}, f_{j} >_{D} U_{A}^{k} = \frac{p_{j}}{n_{k}} U_{A}^{k} si \times \frac{1}{2} \text{appartient à } A_{k} \text{ or } \frac{p_{j}}{p_{j}} \text{ or } \frac{p_{j}}{p_{j}} \text{ or } \frac{p
$$

Quand l'une de ces trois conditions est vérifiée on dit que " le plan factoriel A, B" est orthogonal ( d'après i ) . En général les n u.s. ont le même poids  $p_i = \frac{1}{n}$ , alors la condition iii) précédente prend la forme plus connue : Card ( $A_k \cap B_l$ ) =  $\frac{Card (A_k)$ . Card ( $B_l$ )<br>
que l'on prend en général comme définition de l'orthogonalité d'un plan factoriel. Il est clair que, dès que l'une des trois conditions de la proposition est vérifiée, F<sub>O</sub> est le s.e.v. de F engendré par  $F_A \cup F_B$  et d'après le lemne  $P_{F_D} = P_A + P_B - P_1$ .

**On peut montrer aussi que les trois conditions précédentes sont équivalentes a** RV( ${}^{p}F_{A} \cap \Delta_{1}^{+}$ ,  ${}^{p}F_{B} \cap \Delta_{1}^{+}$ ) = 0 ·

#### Proposition 3

Sous les hypothèses de la définition précédente, on **a** :

i) 
$$
\text{Rv} \left( \pi_{F_M}, \pi_{F_M^{\perp}} \right) = 0 \text{ et } \left| \left| \pi_{F_M} - \pi_{F_M^{\perp}} \right| \right|^2 = \left| \left| \pi_{F_M} \right| \right|^2 + \left| \left| \pi_{F_M^{\perp}} \right| \right|^2.
$$

- ii) Si I (F') est l'inertie du nuage des u.s. par rapport à F' s.e.v. de F, alors : I  $(F_M) + I (F_M \triangleq) = I (F)$ .  $I(F_{0}) = I(F_{A}) + I(F_{B})$  si le plan A,B est orthogonal.
- iii) l'ACP d'ordre k de ( Y,  $S_{yy}^{-1}$  , D ) /  $F_A$  ou  $S_{yy} = {^{\text{t}}YDY}$  , est *yy* **n** *yy*  **équivalente à l'analyse discriminante de Y/A .**
- **iv) Dans le cas où le plan A,B est orthogonal, l'ACP d'ordre k de ( Y, Q, D )/ F<sup>Q</sup> <sup>x</sup>est l'ACP d'ordre k de ( Y - UftGA - UgGg, Q, D ) où GA ( resp GB ) est la matrice dont la j e m <sup>e</sup> ligne est le c.d.g. des u.s. qui prennent la modalité A . ( resp B . ) du facteur A J J**  ( **resp B** ) .

**Démonstration** 

i) 
$$
Rv \left( \pi_{F_M} \cdot \pi_{F_M^+} \right) = \frac{e^{\pi_{F_M} \cdot \pi_{F_M^+}}}{\left| \frac{e^{\pi_{F_M}} e^{\pi_{F_M^+}} - e^{\pi_{F_M^+}} e^{\pi_{F_M^+}}}{\left| \frac{e^{\pi_{F_M^+}} e^{\pi_{F_M^+}} - e^{\pi_{F_M^+}}}{\left| \frac{e^{\pi_{F_M^+}} e^{\pi_{F_M^+}}}{\left| \frac{e^{\pi_{F_M^+}} e^{\pi_{F_M^+}}}{\left| \frac{e^{\pi_{F_M^+}} e^{\pi_{F_M^+}}}{\left| \frac{e^{\pi_{F_M^+}} e^{\pi_{F_M^+}}}{\left| \frac{e^{\pi_{F_M^+}} e^{\pi_{F_M^+}}}{\left| \frac{e^{\pi_{F_M^+}} e^{\pi_{F_M^+}}}{\left| \frac{e^{\pi_{F_M^+}} e^{\pi_{F_M^+}}}{\left| \frac{e^{\pi_{F_M^+}} e^{\pi_{F_M^+}}}{\left| \frac{e^{\pi_{F_M^+}} e^{\pi_{F_M^+}}}{\left| \frac{e^{\pi_{F_M^+}} e^{\pi_{F_M^+}}}{\left| \frac{e^{\pi_{F_M^+}} e^{\pi_{F_M^+}}}{\left| \frac{e^{\pi_{F_M^+}} e^{\pi_{F_M^+}}}{\left| \frac{e^{\pi_{F_M^+}} e^{\pi_{F_M^+}}}{\left| \frac{e^{\pi_{F_M^+}} e^{\pi_{F_M^+}}}{\left| \frac{e^{\pi_{F_M^+}} e^{\pi_{F_M^+}}}{\left| \frac{e^{\pi_{F_M^+}} e^{\pi_{F_M^+}}}{\left| \frac{e^{\pi_{F_M^+}} e^{\pi_{F_M^+}}}{\left| \frac{e^{\pi_{F_M^+}} e^{\pi_{F_M^+}}}{\left| \frac{e^{\pi_{F_M^+}} e^{\pi_{F_M^+}}}{\left| \frac{e^{\pi_{F_M^+}} e^{\pi_{F_M^+}}}{\left| \frac{e^{\pi_{F_M^+}} e^{\pi_{F_M^+}}}{\left| \frac{e^{\pi_{F_M^+}} e^{\pi_{F_M^+}}}{\left| \frac{e^{\pi_{F_M^+}} e^{\pi_{F_M^+}}}{\left| \frac
$$

ii) 
$$
I(F_M) = \text{tr} (\pi_{F_M}) = \text{tr} (P_{F_M} \text{WD } P_{F_M})
$$
. Or  $I_F = P_{F_M} + P_{F_M} + P_{F_M} =$   
donc I (F) = tr (WD) = tr (( $P_{F_M} + P_{F_M} = 1$ ) WD ( $P_{F_M} + P_{F_M} = 1$ ) =  
 $I(F_M) + I(F_M + 1)$  car  $\leq \pi_{F_M}$ ,  $\pi_{F_M} = 0$ . Si le plan A, B est

**orthogonal, on a vu que**  $P_{F_{\Omega}} = P_A + P_B - P_1$ **, donc**  $I (r_0) = \text{tr} (r_0 + r_0) + (r_1 + r_0) + (r_1 + r_0) + (r_2 + r_0) + (r_1 + r_0) + (r_2 + r_0) + (r_2 + r_0) + (r_3 + r_0) + (r_4 + r_0) + (r_5 + r_0) + (r_6 + r_0) + (r_7 + r_0) + (r_8 + r_0) + (r_9 + r_0) + (r_1 + r_0) + (r_1 + r_0) + (r_2 + r_0) + (r_4 + r_0) + (r_5 + r_0) + (r_6 + r_0) + (r_7 + r_0$ **tr ( PA WD Pg ) + tr ( Pg WD PA ) + tr ( Pg WD Pg ). car Y centré est équivalent à Im**  $(Y) \subset \Delta_1^{\perp}$  . Or tr ( $P_A$  WD  $P_B$ ) = tr ( $P_B$   $P_A$  WD) = tr ( $P_1$  WD) = 0

- iii) L'analyse discriminante de Y/A est l'ACP de ( G<sub>A</sub>, S<sup>-1</sup> D<sub>A</sub> ) ( Cailliez-Pages  $[2]$  ) avec  $G_A = D_A^{-1}$  **t**  $U_A$  DY . La recherche des facteurs associés à ce triplet s'effectue par la recherche des valeurs propres de  $S_{yy}^{-1}$ <sup>t</sup>  $G_A D_A G_A = S_{yy}^{-1}$  Y D  $P_A Y$  oui est identi**que à celle de**  $P_A P_Y$  **où**  $\pi_{F_A} (P_Y)$
- iv) évident car  $G_A = D_A^{-1}$ <sup>t</sup> U<sub>A</sub>DY donc U<sub>A</sub> $G_A = P_A$ Y c'est à dire que **l'opérateur de produit scalaire est égal à \*<sup>c</sup>** n

**Le point ii) montre donc que si le plan A,B est orthogonal alors, on a**   $I(F) = I(F_A) + I(F_R) + I(F^{\perp}_{\Omega})$  (2), c'est à dire que l'on peut décomposer **l'inertie totale du nuage selon chaque facteur et selon FQ <sup>X</sup> ( i.e. "le résidu") ce qui fourni une aide à l'interprétation supplémentaire .** 

**A la suite de la proposition 3, il ne reste qu'à choisir la métrique Q . Le choix le plus simple est Q ~ Id , avec cette métrique l'ACP par rapport à FA est l'ACP sur les centres de gravités définis par les classes de A, celle par rapport à F<sup>A</sup> <sup>X</sup> l'ACP sur les écarts aux centres de gravités, et ainsi de même pour les autres ACP .** 

**En fait, un choix raisonnable de Q peut être effectué de la façon suivante : dans la décomposition (2) précédente l'inertie résiduelle I(F<sup>0</sup> <sup>X</sup>),c'est â**  dire orthogonale au plan A,B peut etre choisie, sous une contrainte, minimale.

#### **Lemme 2**

**Soit ( Xj, Qj, D ) un triplet statistique défini sur p variables, alors Min** tr  $(V Q_1) = p (det V)$ det  $(Q_1) = 1$  1 **et le minimum est atteint pour Q\* = ( detV ) <sup>p</sup><sup>V</sup>**

**Démonstration** 

$$
\begin{array}{ccc}\n\text{1}'\text{application} & \begin{cases}\n\ell & \text{E, E*} \\
0_1 & \xrightarrow{\text{I}} \\
\end{cases} & \text{tr}(\mathsf{VQ}_1) \text{ est continue,}\n\end{array}
$$

**l'ensemble des métriques de déterminant 1 est compact donc le minimum existe et est unique . On sait que VQ C / (E) est diagonalisable de**   $\lambda_1$   $\lambda_2$   $\lambda_3$   $\lambda_4$   $\lambda_5$   $\lambda_6$   $\lambda_7$   $\lambda_8$   $\lambda_9$   $\lambda_1$   $\lambda_1$   $\lambda_1$   $\lambda_2$   $\lambda_3$   $\lambda_1$ et det  $(\forall Q_1) = det (\forall)$  det  $(Q_1) = det (\forall)$  qui sera posé égal à  $\alpha$ 

donc det 
$$
(VQ_1)
$$
 =  $\prod_{i=1}^{p} \lambda_i = \alpha$ . La recherche du minimum de  
sans la contrainte  $\prod_{i=1}^{p} \lambda_i = \alpha$  est obtenue pour  
 $\lambda_i = \alpha^{1/p}$ ; i = 1,2, ..., p. Donc  $VQ = \alpha^{\overline{p}} Id_p d'od$   
 $Q^* = (\det V)^{\overline{p}} V^{-1}$ .

On a vu que l'ACP de ( Y,Q,D ) / F<sub>O</sub> était équivalente à celle de **( Y - U"AGA - UgGg, Q, D ) , dont on notera VQ la matrice de variance associée.**  La métrique  $Q^*$  optimale déduite du lemne précédent est donc  $Q^* = (\det V_{\Omega})^{\frac{1}{p}} V_{\Omega}^{-1}$ . **Nous allons voir que cette métrique nous permet de retrouver des résultats classiques de MANOVA . Dans ce contexte de statistique inférentielle, les tests d'égalité des moyennes, par exemple, pour le facteur A, s'effectuent ( entreautre) par le critère de Lawley-Hotelling ( voir SEBER [lô] ) : tr ( V <sup>A</sup> V <sup>0</sup> " <sup>L</sup> ) où Vft est la matrice de variance fcGA DA Gft . C'est à dire, au coefficient • ^ <sup>1</sup> (det VQ) <sup>p</sup> près, l'ACP de ( Y, V^ <sup>1</sup> , D ) / Fft ( ou de ( UA GA§ V^ <sup>1</sup> , D ) ) est une décomposition du critère de Lawley-Hotelling . C'est sous cette forme mais dans un autre contexte que G.S. SEBESTYEN [17] a proposé cette métrique.** 

**4 - RETOUR A L'EXEMPLE INITIAL** 

**P ^** 

> **Pour illustrer ce qui précède nous allons effectuer les ACP qui décomposent le critère de Lawley-Hotelling, en reprenant l'exemple initial.**

**.89.** 

**\* ACP de ( Y, V^<sup>1</sup> , D ) / F ST** 

**L'inertie associée à cette ACP est de 38,6, la probabilité de rejet de l'hypothèse nulle de non influence du facteur station est de p = 0,0014 . Les pourcentages d'inertie associés aux deux premiers axes sont de 57,7 % et 28,5 % . La figure 3 représente les u.s. (stations) dans le premier plan principal . On constate que le rejet global de l'hypothèse nulle est dû à deux effets : opposition station 1 à station 6 ( axe 1 ) et opposition stations 1 et 6 et station 2 . La représentation des variables que l'on obtient par cette ACP ne sera pas fournie car elle est très difficilement interprétable, comme pour toutes les ACP avec métriques quelconques. Par contre, la figure 4, nous fournit le cercle des corrélations entre les variables ( moyennes par station ) et les composantes principales . On note que le premier axe est dû essentiellement aux variables température et débit, le deuxième axe met bien en évidence les variables témoins de pollution .** 

**\* ACP de ( Y, VQ <sup>1</sup> , D ) / F SA** 

**L'inertie associée à cette ACP est de 184,2, la probabilité de rejet de l'hypothèse nulle de non influence du facteur saison est inférieure à 0,0001 . Les pourcentages d'inertie associés aux deux premiers axes sont de 82,9 % et 12,7 % . La figure 5 représente les u.s. (saisons) dans le premier plan principal . On note que le premier axe est une opposition entre le printemps et l'été d'une part et l'hiver d'autre part . La représentation des variables, ( corrélations composantes, variables ) montre que le premier axe est très corrélé avec la variable Température, et que celle-ci s'oppose à l'oxygène dissou/ (figure 6) .** 

 $\lambda$ 

**\* Conclusions .** 

**Une telle analyse, pour être menée à bien, devrait considérer en plus**  les quatre ACP suivantes : par rapport à F<sub>ST</sub>  $\frac{1}{2}$  , F<sub>SA</sub>  $\frac{1}{2}$  , F<sub>O</sub> et F<sub>O</sub><sup>1</sup>. **Nous ne donnerons, pas faute de place les sorties des ACP mais nous résumerons le tout par le tableau 2 suivant, qui décompose l'inertie totale .** 

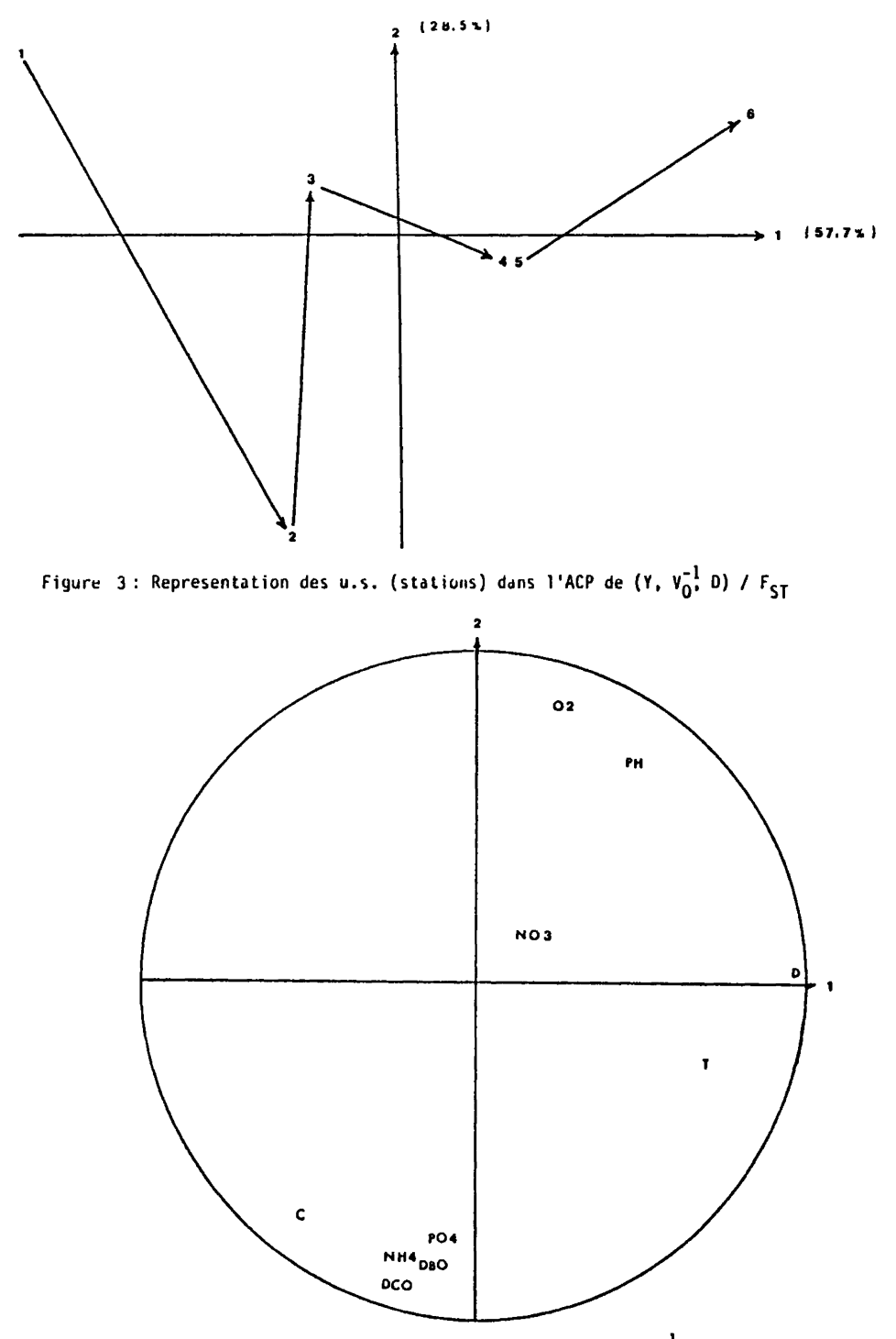

Figure 4 : Représentation des variables dans l'ACP de (Y, V $_0^{-1}$ , D) /  $F_{ST}$ 

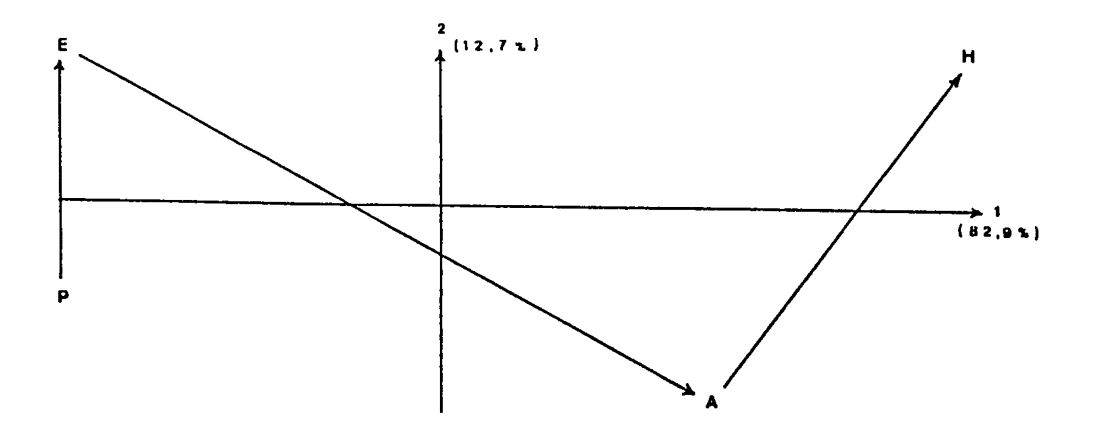

Figure 5: Représentation des u.s. (saisons) dans l'ACP de (Y, V<sub>O</sub><sup>1</sup>, D) / F<sub>SA</sub>

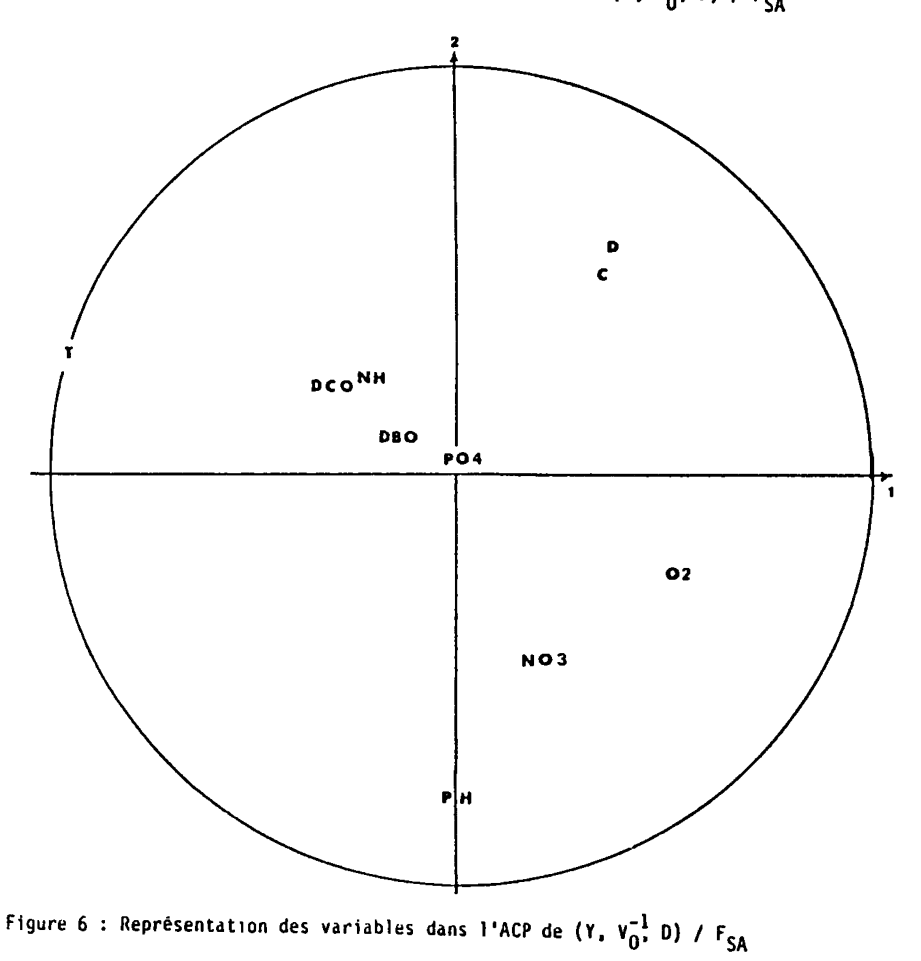

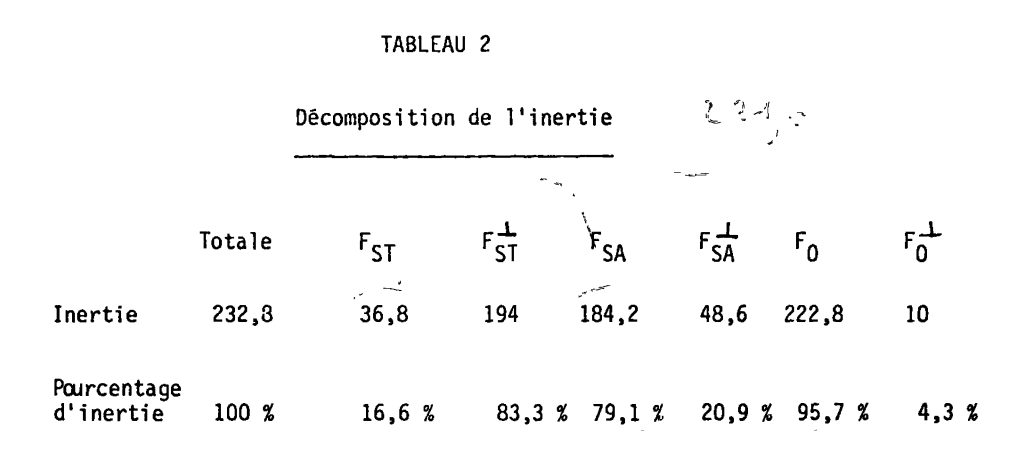

**Ce tableau montre que la variabilité la plus importante est due au facteur saison. Le choix de la métrique de Mahalanabis associée au résidu pose un problème pour sa décomposition, puisque l'ACP fournit 10 composantes de même inertie, c'est-à-dire une isotropie totale de l'espa**ce  $F_0^{\perp}$  (le seul argument positif est que son inertie relative est de **4,3%) .** 

#### **5 - CONCLUSIONS**

**Nous avons montré que l'utilisation de l'ACP avec une métrique adéquate permet de décomposer l'inertie d'un nuage d'unités statistiques suivant plusieurs facteurs structurant, dans le cas où ces facteurs étaient orthogonaux, au sens de l'analyse de la variance. De plus cette métrique définie sur les variables qualitatives définissant chaque facteur est dépendante de celle choisie à priori sur les variables quantitatives mesurées, ce qui permet dans certains cas de montrer que l'ACP décompose des critères statistiques connus.** 

**On peut trouver dans la thèse de R, SABATIER T15 J, d'autres applications de cette méthodologie. Les cas de structure envisagés sont les suivants : facteurs non orthogonaux, facteurs avec interaction, fac**teurs hiérarchiques ainsi que prise en compte de covariables, Des applications à l'AFC ont aussi été proposées.

**.93.** 

## **ANNEXE**

## **Tableau des Données**

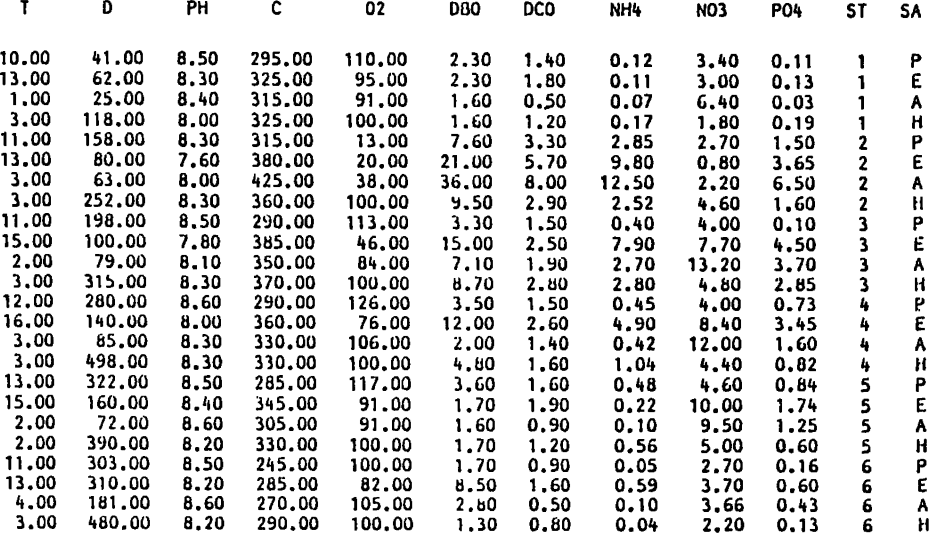

# **(d'après DOLEDEC et al. [5 ] )**

#### **BIBLIOGRAPHIE**

- **[1J BONIFAS, L. ; ESCOUFICR, Y. ; CONZALES, PL. ; SABATIER, R. ; "Choix de variables en analyse en composantes principales" , R.S.A. XXXII, 1984, n°2, p 5-15.**
- **[2] CAILLIEZ, F. ; PAGES, JP. ; Introduction à l'analyse des données. Smash, 9 rue Duban, 75016 PARIS, 1979.**
- **[3] CAZES, P. ; CHESSEL, D. ; DOLEDEC, S. ; "l'Analyse des correspondances internes d'un tableau partitionné : son usage en hydrobiologie". R.S.A. sous presse.**
- **[4] CHESSEL, D. ; LEBRETON, JD. ; YOCCOZ, N. ; "Propriétés de l'analyse canonique des correspondances ; une illustration en hydrobiologie". R.S.A. sous presse.**
- **[5] DOLEDEC, S. ; CHESSEL, D. ; "Rythmes saisonniers et composantes stationnelles en milieu aquatique. 1 - Description d'un plan d'observation complet par projection de variables", Oecal. Gêner, Sous presse.**
- **[6] KRZANOWSKI, WJ. ; "Between-groups comparison of principal components", JASA, Vol 74, 1979, n\*367, p 703-707,**
- **[7] KRZANOWSKI, WJ, ; "Between-groups comparison of principal components", Some sampling results". J, Statist. Comput. Stmul., 1982, yol 15, p 141-154.**
- **[8] LEBART, L. ; "Analyse statistique de la contiguité", Publ. Inst. Stat, Univ. Paris, 1969, XVIII, p 81-112.**
- **[9] LEBRETON, JD. ; CHESSEL, D. ; PRODQN, R, ; YOCCOZ, N ; "L'analyse des relations espèces-milieu par l'analyse canonique des correspondances. T. Variables de milieu quantitatives". Soumis pour publication à Oecologia Generalis.**
- **[10] LEGAY, JM. ; "Quelques réflexions sur le plan expérimental". S.A.D. Vol 11, n°4, 1986, p 51-57.**
- **[11] RAO, CR. ; "The use and the interprétation of principal component analysis in applied research". Sankya. Ser. a, 26, 1964, p 320-359.**
- **[12] ROMEDER, JM. ; Méthodes et programmes d'analyse discriminante. Dunod. 1973. Paris.**
- **[13] SABATIER, R. ; "Approximation d'un tableau de données, application à la reconstitution des polioéléments". Thèse de 3ëme cycle. USTL. Montpellier 1983.**
- **[14] SABATIER, R. ; "Quelques généralisations de l'analyse en composantes principales de variables instrumentales". S.A.D, Vol 9, n°3, 1984, p 75-103.**
- **[15] SABATIER, R. ; "Méthodes factorielles en Analyse de Données : approximations et prise en compte de variables concomitantes". Thèse d'Etat. USTL. Montpellier 1987.**
- **[16] SEBER, G.A.F. ; Multivariate observations ; John Wiley 1984.**
- **[17] SEBESTYEN, GS. ; Décision making process in pattern recognitian. 19, The Mac Mi 11 an Company.**